## **PRODOTTO SCALARE E PRODOTTO VETTORIALE**

## **PRODOTTO SCALARE**

Il **prodotto scalare** è il prodotto tra due vettori il cui risultato è un numero. Un esempio di prodotto scalare è il lavoro che si calcola moltiplicando la forza e lo spostamento.

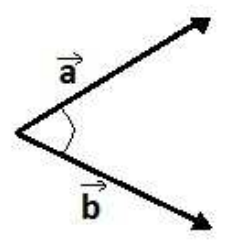

 $c = \vec{a} \cdot \vec{b}$  $c = |\vec{a}| \cdot |\vec{b}| \cdot \cos \alpha$ 

Quindi il prodotto scalare di due vettori è dato dal prodotto dei loro moduli per il coseno dell'angolo tra essi compreso.

Il prodotto scalare è **massimo** quando i due vettori sono **paralleli** (poiché cos 0 = 1) mentre è **minimo** quando i vettori sono **antiparalleli**, ovvero quando formano un angolo di 180° (cos 180 = -1). Quando i due vettori sono perpendicolari il prodotto scalare è nullo (poiché cos 90 = 0).

Il **prodotto scalare per componenti** si calcola nel seguente modo:

 $\vec{a} = a_x \hat{\imath} + a_y \hat{\jmath}$  $\vec{b} = b_x \hat{\imath} + b_y \hat{\jmath}$  $\vec{a} \cdot \vec{b} = (a_x \hat{i} + a_y \hat{j}) \cdot (b_x \hat{i} + b_y \hat{j}) = a_x b_x \hat{i} \cdot \hat{i} + a_x b_y \hat{i} \cdot \hat{j} + a_y b_x \hat{j} \cdot \hat{i} + a_y b_y \hat{j} \cdot \hat{j}$ 

> I vettori versori î e î formano un angolo di 0°, il cui coseno è 1, ugualmente i vettori versori  $\hat{j}$  e  $\hat{j}$ , per questo il loro prodotto scalare è appunto 1. Invece i vettori versori  $\hat{\imath}$  e  $\hat{\jmath}$  formano un angolo di 90°, il cui coseno è 0, per questo il loro prodotto scalare è nullo per questo i termini  $a_x b_y \hat{i} \cdot \hat{j} e a_y b_x \hat{j} \cdot \hat{i}$  si eliminano e rimane:

$$
\vec{a} \cdot \vec{b} = a_x b_x + a_y b_y
$$

## **PRODOTTO VETTORIALE**

Il **prodotto vettoriale** è il prodotto tra due vettori il cui risultato è un vettore che ha una direzione e un verso. La **direzione** del vettore risultante è sempre quella perpendicolare al piano che contiene i due vettori, mentre il **verso** si trova nel seguente modo:

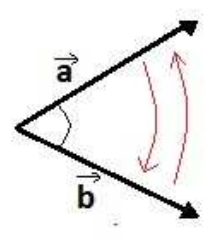

•  $\vec{c} = \vec{a} \times \vec{b}$ 

Se per sovrapporre il primo vettore  $\vec{a}$  sul secondo  $\vec{b}$  bisogna fare una **rotazione oraria**, il verso è **negativo**, cioè verso il basso.

•  $\vec{d} = \vec{b} \times \vec{a}$ 

Se per sovrapporre il primo vettore  $\vec{b}$  sul secondo  $\vec{a}$  bisogna fare una **rotazione antioraria**, il verso è **positivo**, cioè verso l'alto.

Questa regola è detta *della mano destra* o *della vite*: infatti quando giriamo una vite in senso orario, questa si avvita e va verso il basso, quando invece giriamo la vite in senso antiorario, essa si svita e va verso l'alto.

Per calcolare il prodotto vettoriale si usa la seguente formula:

## $|\vec{c}| = |\vec{a}| \cdot |\vec{b}| \cdot \sin \alpha$

Quando i vettori sono **paralleli**, il prodotto vettoriale è **nullo**; quando invece formano un angolo retto il prodotto vettoriale è massimo.

Il **prodotto vettoriale per componenti** si calcola nel seguente modo:

$$
\vec{a} = a_x \hat{i} + a_y \hat{j}
$$
  
\n
$$
\vec{b} = b_x \hat{i} + b_y \hat{j}
$$
  
\n
$$
\vec{a} \times \vec{b} = (a_x \hat{i} + a_y \hat{j}) \times (b_x \hat{i} + b_y \hat{j}) = a_x b_x \hat{i} \cdot \hat{i} + a_x b_y \hat{i} \cdot \hat{j} + a_y b_x \hat{j} \cdot \hat{i} + a_y b_y \hat{j} \cdot \hat{j}
$$

I vettori versori î e î e j e j formano angoli di 0° il cui seno è 0, per cui i termini  $a_xb_x\hat{i}\cdot\hat{i}$  e  $a_yb_y\hat{j}\cdot\hat{j}$ si eliminano e rimane:

$$
\vec{a} \times \vec{b} = + a_x b_y \hat{\imath} \cdot \hat{\jmath} + a_y b_x \hat{\jmath} \cdot \hat{\imath}
$$